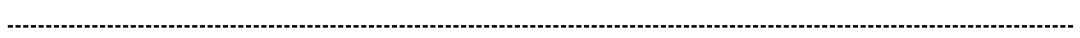

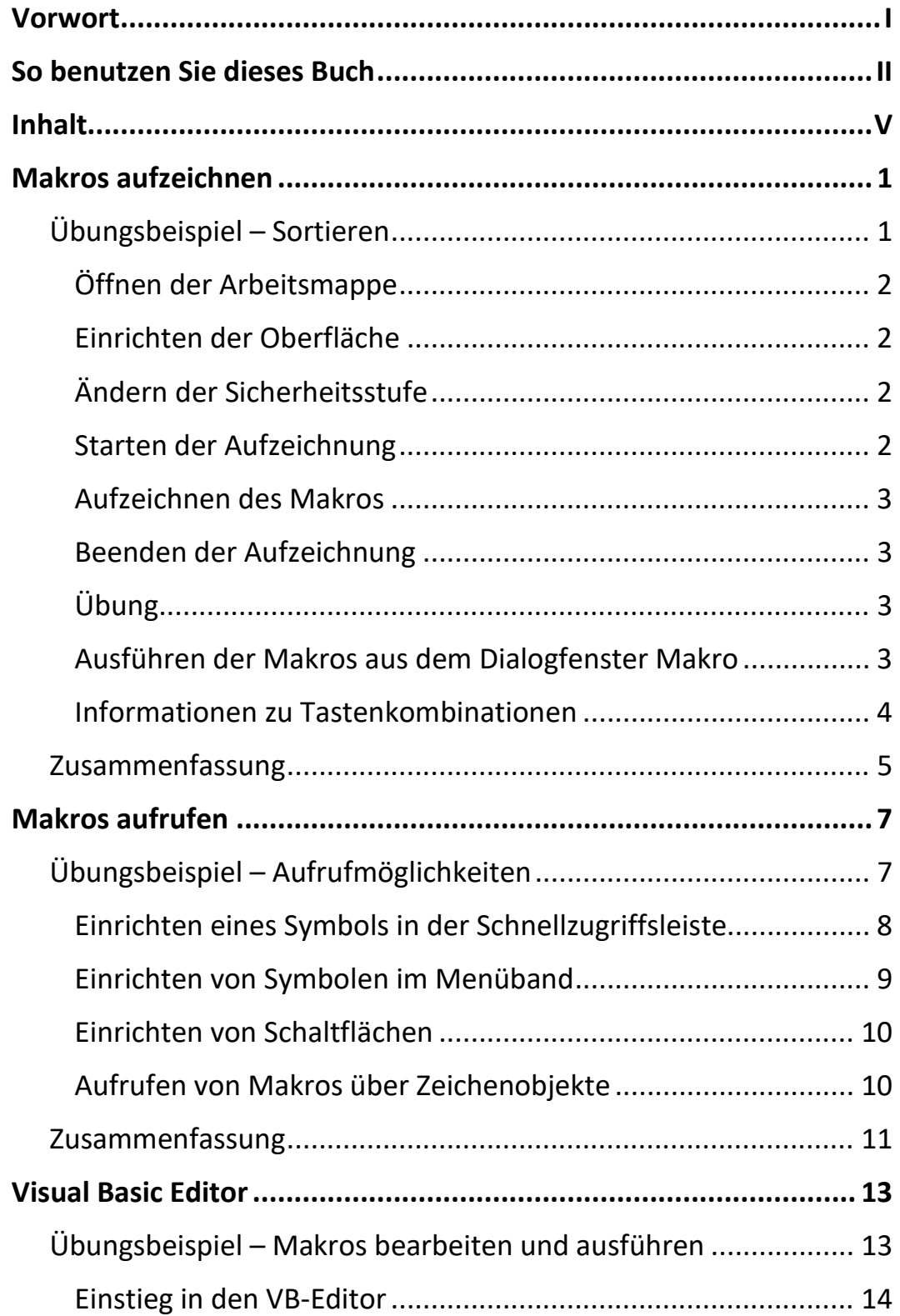

ПII

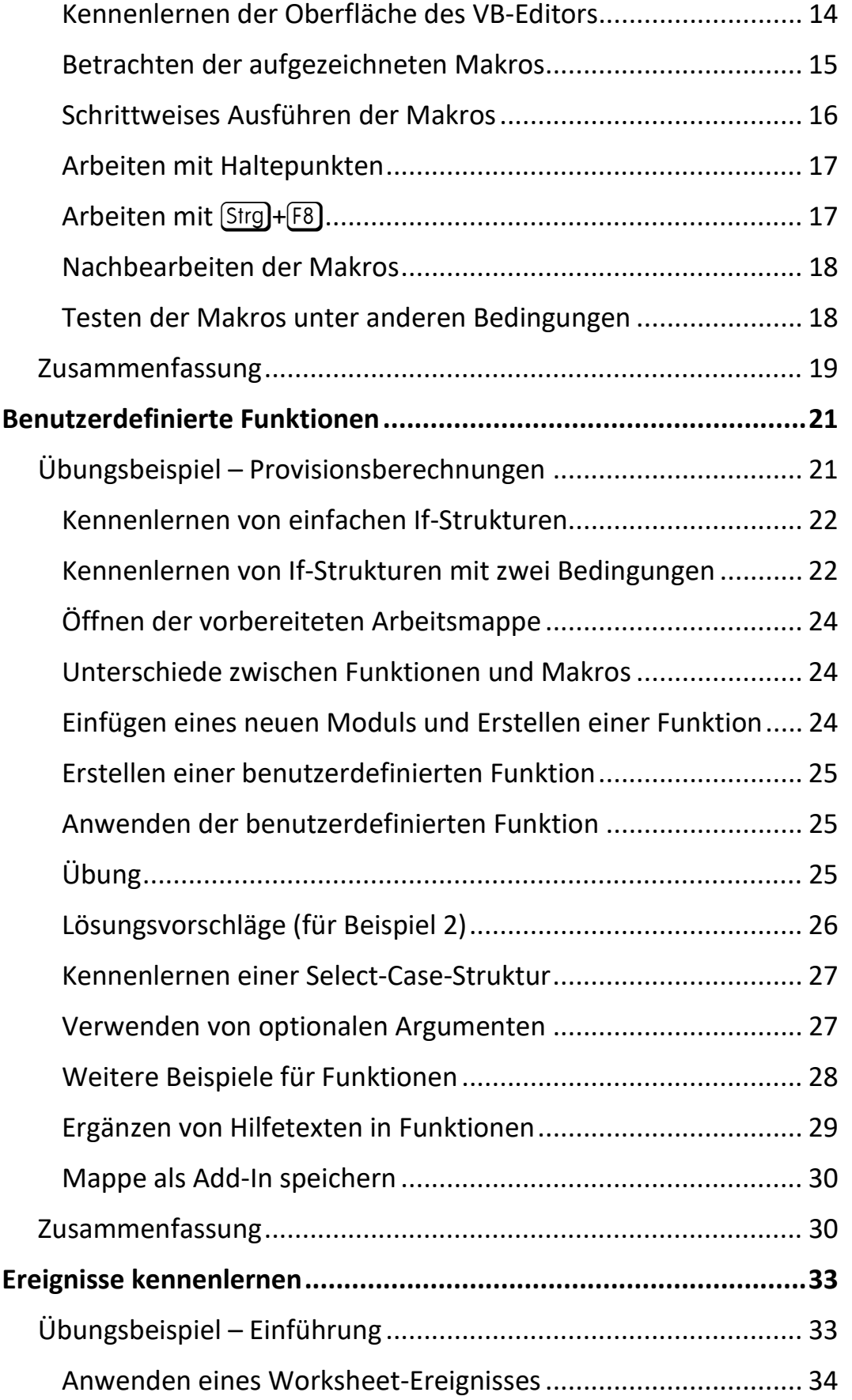

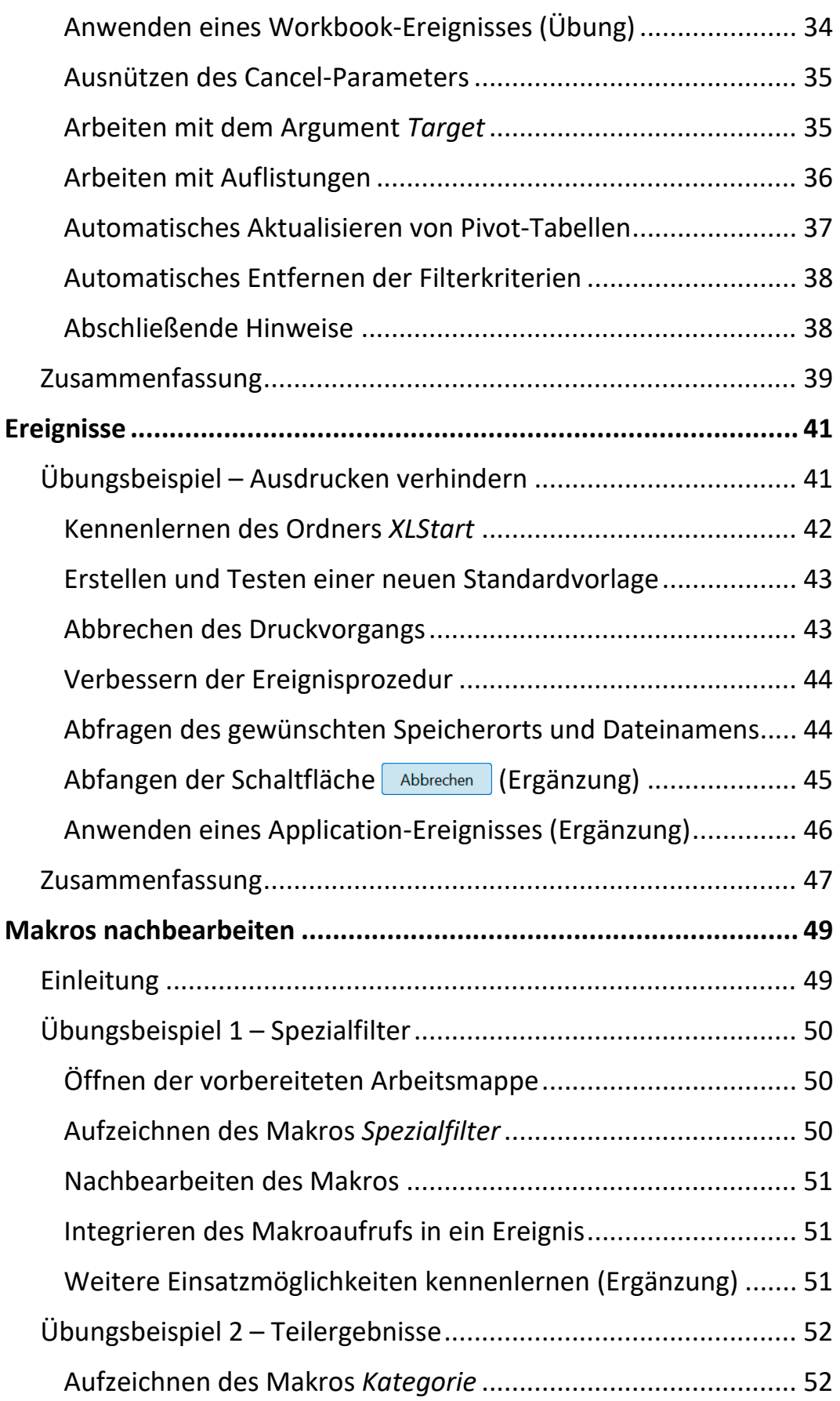

ШI

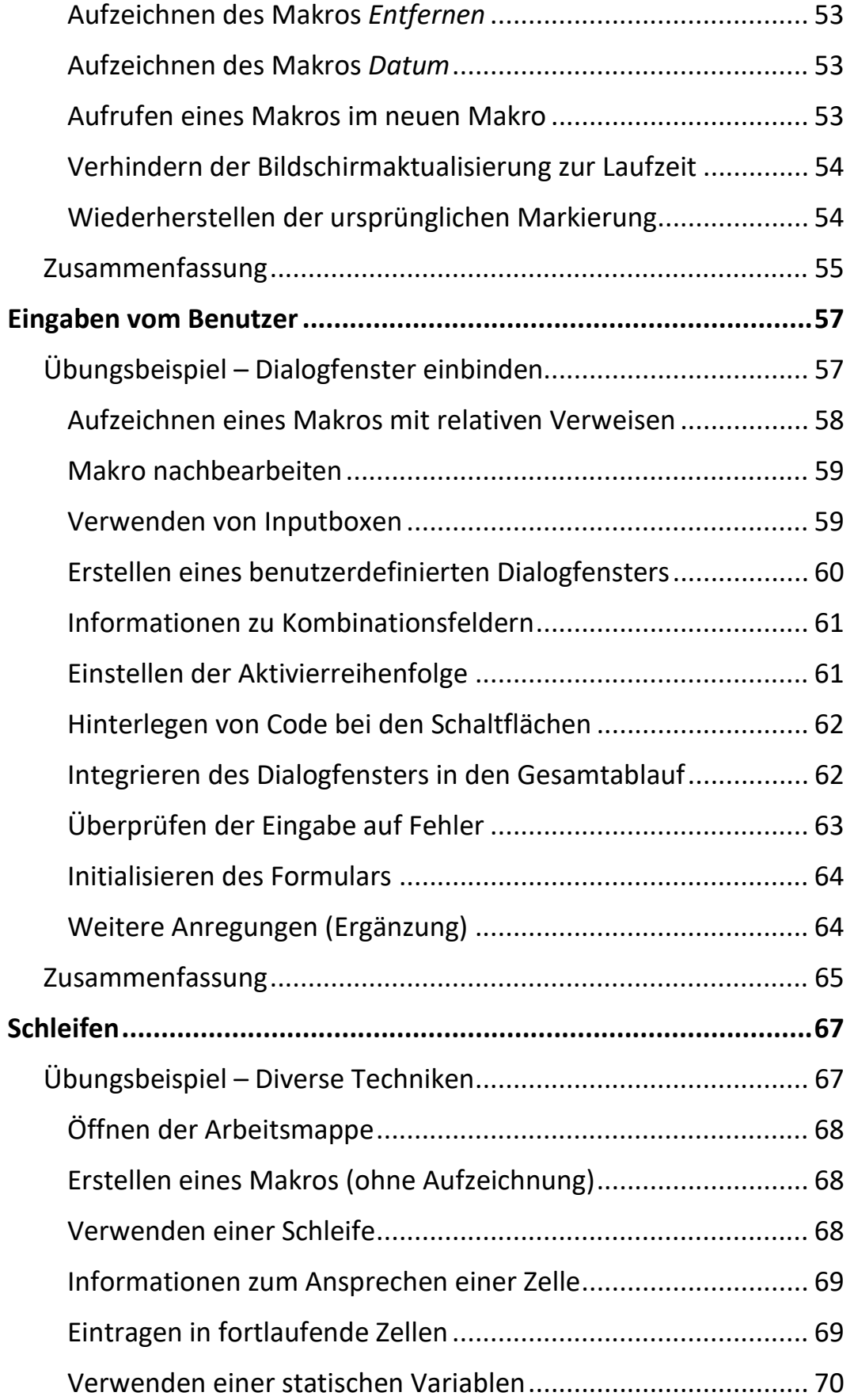

 $\|\|_{\mathbb{L}_\mathbb{L}}$ 

III and

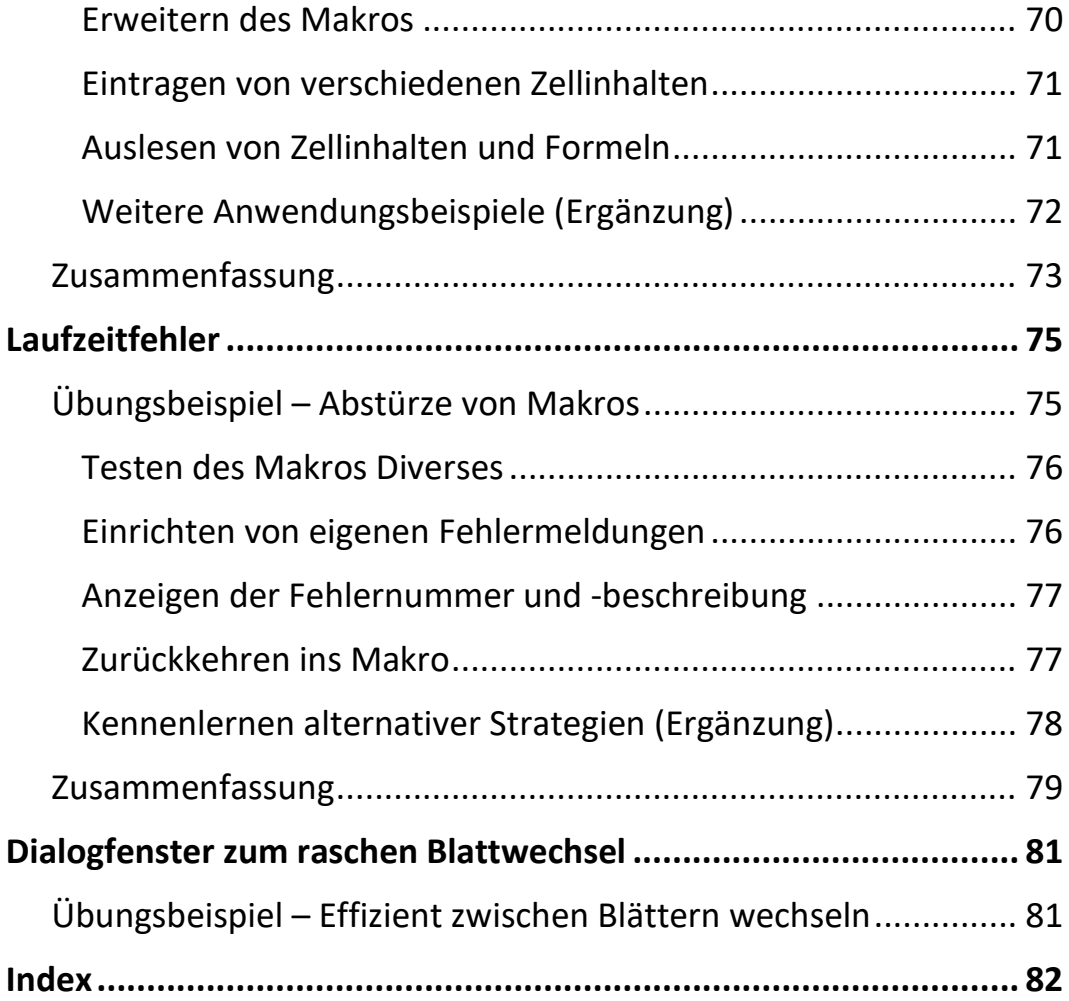

Ш

# **Übersicht**

## **Abschnitt 1 (Erste Programmierschiene = Makros):**

Makros aufzeichnen Makros aufrufen Markos bearbeiten im Visual Basic Editor

**Abschnitt 2 (Zweite Programmierschiene = Funktionen):** Benutzerdefinierte Funktionen (inkl. If-Strukturen)

**Abschnitt 3 (Dritte Programmierschiene = Ereignisse):** Ereignisse kennenlernen Ereignisse (inkl. If-Strukturen)

## **Abschnitt 4 (Retour zu Makros):**

Makros nachbearbeiten Eingaben vom Benutzer

## **Abschnitt 5 (Makros ohne Aufzeichnung):**

Schleifen Laufzeitfehler Dialogfenster zum Blattwechsel

ш